## Laboration ACT Växelström och transienta förlopp.

Laborationen består av två delar. Målet med den första delen av laborationen är att öka förståelsen för kopplingen mellan teoretiska samband och praktiska mätningar då det gäller växelström och transienta förlopp. Vi riktar in oss på sådana begrepp som toppvärde, effektivvärde, visare, fasvridning, reaktans och impedans då det gäller växelström. För de transienta förloppen är begreppen tidkonstant, begynnelsevärde och slutvärde viktiga. Laborationen ska även ge träning i att ansluta mätinstrument och mätkort för insamling av mätdata på ett korrekt sätt till en utrustning.

I den andra delen är målsättningen att skapa en känsla för sambanden mellan olika trefasstorheter såsom huvudspänning, fasspänning, linjeström och grenström. Vi tränar även på att koppla upp de två vanligaste trefaslasterna, Y- och D-koppling

# **1 Förberedelser.**

### **1 .1** Transienta förlopp

Uppladdning och urladdning av en kondensator är ett fenomen som är nödvändigt att beröra när man studerar grundläggande elektroteknik. Analoga fenomen är uppvärmningen av till exempel en spisplatta eller strömändringen i en spole. Alla dessa förlopp karaktäriseras av tre storheter, begynnelsevärde, slutvärde och tidkonstant. Matematiskt kan tidsförloppet skrivas:

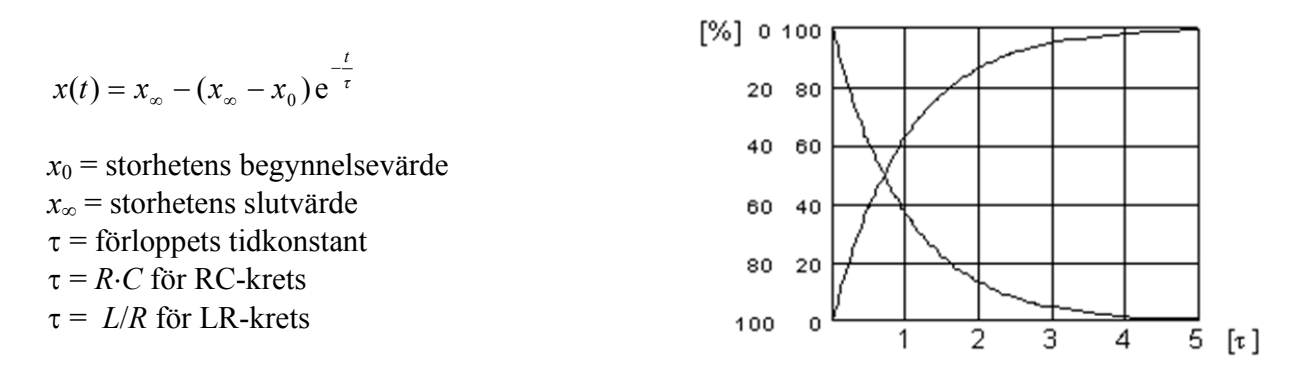

Kretsen i figuren nedan matas från en signalgenerator som ger spänningen *U*in. Komponentvärdena är  $R = 30 k\Omega$  $C = 470$  nF

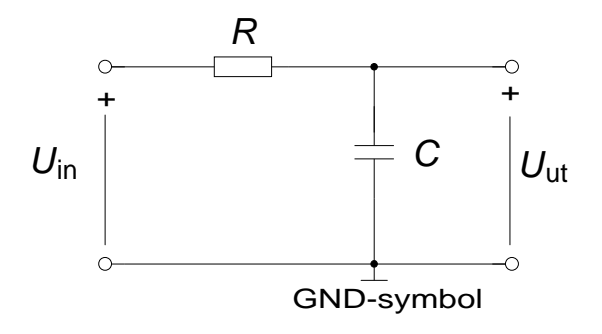

Beräkna *U*ut om *U*in = 0V likspänning.

Vid en viss tidpunkt ändras *U*in till 10V. Beräkna *u*ut och strömmen som går ut från signalgeneratorns pluspol och in i kondensatorns pluspol strax efter spänningsändringen.

Beräkna ovanstående storheter 14 ms efter spänningsändringen.

Beräkna ovanstående storheter 140 ms efter spänningsändringen.

Efter 140 ms ändras *U*in från 10V till 0V. Beräkna *u*ut och strömmen som går ut från signalgeneratorns pluspol och in i kondensatorns pluspol strax efter den senaste spänningsändringen.

Beräkna ovanstående storheter 14 ms efter spänningsändringen.

Beräkna ovanstående storheter 140 ms efter spänningsändringen.

Beräkna tidkonstanten  $\tau = R \cdot C$ 

 $\tau =$ 

# **1 .2** Sinusformad Växelspänning och växelström

Vad är kvoten mellan toppvärde och effektivvärde för en sinusformad spänning? Vad blir kvoten i kvadrat?

$$
\left(\frac{\hat{U}}{U}\right) = \left(\frac{\hat{U}}{U}\right)^2 =
$$

Kondensatorn är en *reaktiv* komponent. Det innebär att en sinusformad ström som flyter genom den kommer att ge upphov till en sinusformad spänning över den, men som kommer att släpa efter strömmen i tiden. Man säger att kondensatorn är *spänningströg* och att den inför en fasvridning på 90° mellan strömmen och spänningen.

Till skillnad från ett motstånd resistans är kondensatorns *reaktans* frekvensberoende.

Reaktansen uttrycks:  $X_C = \frac{1}{\omega C}$  [ $\Omega$ ] Vad bli  $X_C$  om  $\omega = 0$ ?

Vid en viss frekvens *f* blir  $X_C$  = 30 000  $\Omega$  då C = 470 nF.

Beräkna 
$$
f
$$
: 30 000 =  $\frac{1}{\omega C}$   $\rightarrow$   $f$ =

Rita ett visardiagram som åskådliggöra inbördes förhållanden mellan kretsens spänningar och dess ström. Som riktvisare är det då lämpligt att välja en storhet som är gemensam för de båda komponenterna. I vår krets väljer vi strömmen, då den går genom både R och C. Komplettera diagrammet nedan med visare för spänningarna, såsom de ter sig, relativt sett, vid frekvensen *f* som är beräknad ovan.

I

Kvoten mellan spänningen över en krets och strömmen genom en krets kallas kretsens *impedans*  $= U/I$ .

Beräkna kretsens impedans vid den tidigare beräknade frekvensen.

Vinkeln mellan spänningen över kretsen och strömmen genom kretsen kallas kretsens fasvinkel ߮. Beräkna kretsens fasvinkel.

# Dukningslista lab Act

## Växelström och transienta förlopp

### Antal Utrustning

- 1 Multispänningsaggregat Står framme 1 ScopeMeter Står framme 1 Kopplingsbox (ansluten till mätkort) Står framme 1 Trefascentral Står framme
- 
- 1 10-plint
- 1 Kondensator 470 nF
- 1 Motstånd 30 k $\Omega$
- 1 Mätmotstånd 1 Ω
- 3 Lampor
- 6 Röd laboratoriesladd
- 4 Svart laboratoriesladd
- 4 Gul laboratoriesladd

MMK, KTH Kortlaboration

# **2 Likspänning och pulserande likspänning.**

Ladda ner filen act.vi från kurshemsidan och placera den på "Skrivbordet". Starta LabVIEW genom att dubbelklicka på filen.

Kör igång programmet genom att klicka på den vita pilen uppe till höger på frontpanelen. Till vänster finns reglage med vars hjälp man kan variera en utsignals amplitud, frekvens och kurvform (sinus eller fyrkant). Dessutom kan man välja att lägga till en likspänningskomponent.

Koppla in ett visarinstrument till AO0 och AOGND på uttagslådan på labbänken. Lägg ut en likspänning på 5V från programmet.

Vad ger visarinstrumentet för utslag?

Addera en fyrkantvåg (växelspänning) med amplituden 5V. Det vi får kallas pulserande likspänning. En växelspänning är både positiv och negativ under en period.

Vad ger visarinstrumentet för utslag om frekvensen väljs till 0,3 Hz?

Vad ger visarinstrumentet för utslag om frekvensen väljs till 11 Hz?

Förklara skillnader och likheter i de tre mätningarna.

Hur stor är spänningens likspänningskomponent det vill säga medelvärdet av spänningen?

Tillkalla assistenten och redovisa era resultat.

**Assistentens signatur\_\_\_\_\_\_\_\_** 

 $\Rightarrow$ 

## **3 Transient förlopp, uppladdning och urladdning av kondensator.**

Koppla upp en RC-krets på den 10-plinten enligt schemat. Välj  $R = 30$  k $\Omega$ ,  $C = 470$  nF.

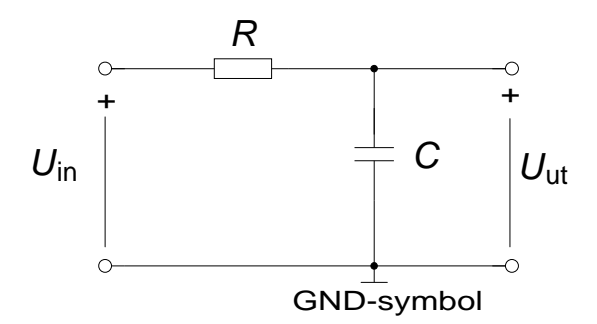

Från mätkortets utgång AO0 skall en spänning kopplas till ingången *U*in positiv pol på RCkretsen. Det båda "minuspunkterna" GND och AOGND måsta också kopplas ihop. RC kretsens inspänning *U*in och utspänning *U*ut mäts genom att koppla ihop dessa med mätkortets ingångar AI0 och AI1. För att göra detta kopplas sladdar enligt nedanstående förbindelsetabell.

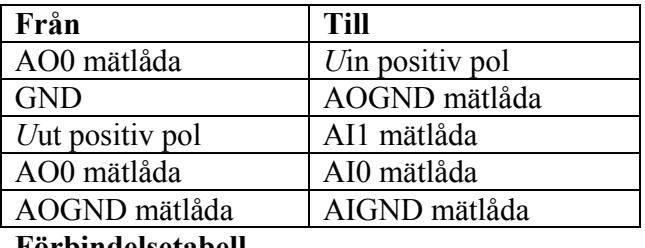

### **Förbindelsetabell**

Mät inspänningen *U*in och utspänningen *U*ut med LabVIEW. Dessa mätvärden kommer att ritas upp i en graf. I samma graf kommer även spänningen  $U_R$  över motståndet att ritas upp. Denna spänning beräknas i LabVIEW som skillnaden mellan *U*ut och *U*in.

Ställ in likspänningskomponenten till 5V.

Vad blir kondensatorspänningens (*U*ut ) maximala och minimala värde?

Addera en fyrkantvåg med amplituden 5V och frekvensen 4 Hz.

Vad blir kondensatorspänningens (*U*ut ) maximala och minimala värde?

# **4 Sinusformad Växelspänning**

Samma krets ska nu matas med en sinusspänning, så slå om till "Sinus" och koppla bort likspänningskomponenten.

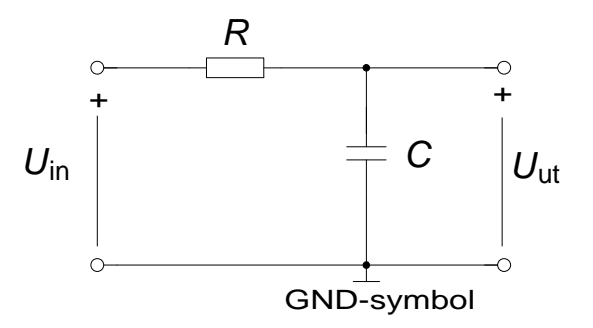

Uppskatta spänningarnas toppvärdena och läs av effektivvärdena och beräkna:

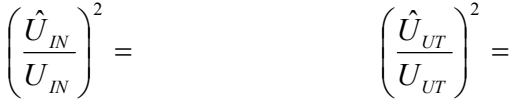

Stämmer det med förberedelseuppgiften? Svar:

Beräkna kvoten mellan effektivvärdena  $U_{\text{UT}}$  /  $U_{\text{IN}}$ .  $U_{\text{UT}}$  /  $U_{\text{IN}}$  =

Vilken spänning ligger före i fas  $U_{\text{UT}}$  eller  $U_{\text{IN}}$ ? Svar:

Varför?

Låt amplituden vara 5 V . Hur ändras tidsförloppen då frekvensen ökas? Svar:

Ökar eller minskar fasvridningen mellan  $U_{\text{UT}}$  och  $U_{\text{IN}}$  då frekvensen ökas? Svar:

Hur ändras amplituden på  $U_{\text{UT}}$ ? Svar:

Varför?

Vid vilken frekvens blir spänningen över kondensatorn lika stor som spänningen över motståndet?

Svar:

Hur stor är kretsens fasvinkel vid denna frekvens?

Svar:

Rita kretsens visardiagram vid den aktuella frekvensen. Svar:

Tillkalla assistenten och redovisa era resultat.

**Assistentens signatur\_\_\_\_\_\_\_\_** 

# **5 Trefas växelspänning**

Som Du säkert känner till är vårt växelspänningsnät egentligen ett trefasnät. Det består således av tre sinusformade växelspänningar med frekvensen 50 Hz som sinsemellan är fasförskjutna med 120°. I vägguttaget till ett vanligt bostadsrum har Du en av dessa fasspänningar med spänningen 230 V.

Köksugnen förbrukar mest effekt i ett vanligt hem och av denna anledning är den ansluten till samtliga tre faser.

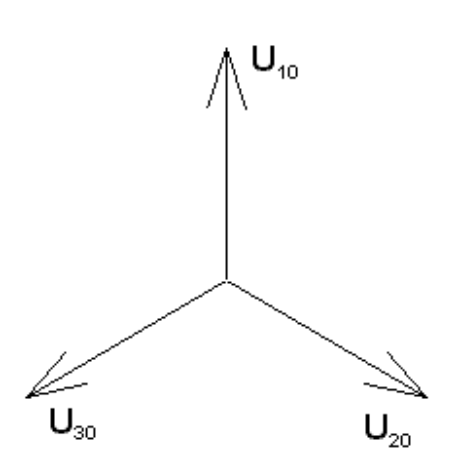

Trefassystemet erbjuder olika inkopplingsmöjligheter för elektriska utrustningar. Du ska här få pröva på Y- och Dkoppling.

# Förberedelseuppgifter

I en Y-kopplad trefaslast är varje lastelement anslutet mellan en fasspänning och en gemensam punkt som kallas "nollan" (*neutral* på engelska). Denna är i sin tur kopplad via en ledare till det inkommande trefasnätet.

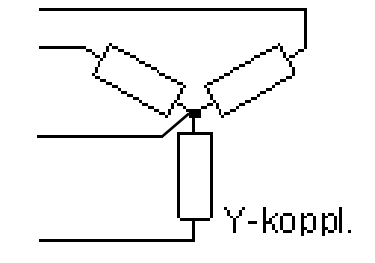

En trefaslast är *symmetrisk* då de tre lastelementen har samma impedans.

Antag en Y-kopplad last bestående av motstånd på vardera 1 kohm. Fasspänningen är 230 V.

Hur stor effekt utvecklas i ett av motstånden? P=

Hur stor effekt utvecklas i hela lasten?  $P_{3-fas}$ =

MMK, KTH Kortlaboration

I visardiagrammet nedan har fasströmmarna för den symmetriska, resistiva lasten ritats in. Konstruera medelst vektoraddition en visare för summan av strömmarna.

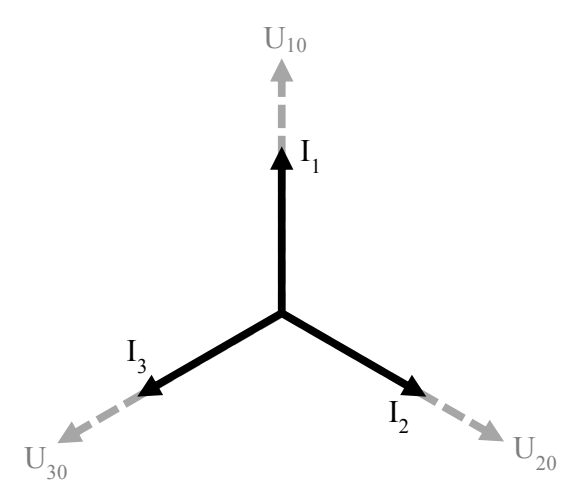

Antag nu att motståndet i den tredje fasen har dubbelt så hög resistans, 2 kohm. Strömmen *I3* blir då hälften så stor som i de andra faserna (eller hur?). Konstruera visaren för summan av strömmarna för detta fall.

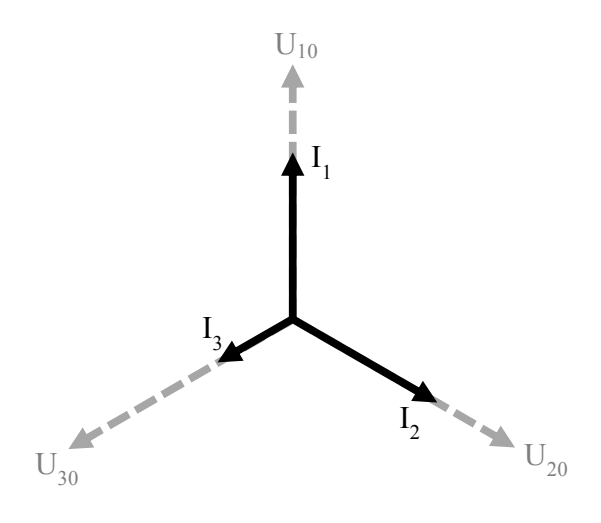

I vilken ledare flyter den resulterande  $I_N$ ?

Man kan även ansluta en last till ett trefasnät med en D-koppling.

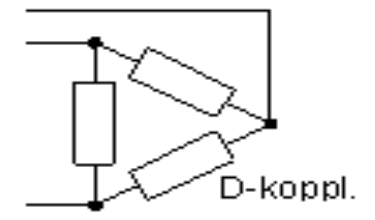

I detta fall blir spänningen över ett lastelement den så kallade *huvudspänningen*. Beräkna huvudspänningens storlek med hjälp av nedanstående visardiagram. Fasspänningarna är 230 V.

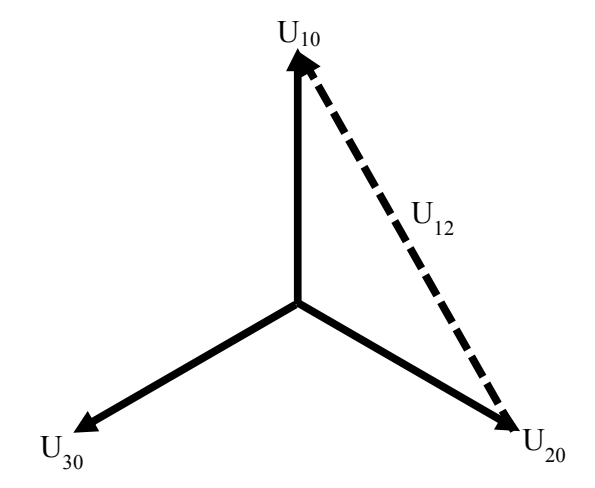

 $U_{12} =$ 

Vad är förhållandet mellan huvud- och fasspänningarna?  $\frac{U_{12}}{U_{10}} =$ 

Antag en D-kopplad last bestående av motstånd på vardera 1 kohm.

Hur stor effekt utvecklas i ett av motstånden? P=

Hur stor effekt utvecklas i hela lasten?  $P_{3-fas}$ =

Jämför trefaseffekten som utvecklas i en D-koppling kontra en Y-koppling då lasten är lika stor i båda fallen.

 $P_D$  $\frac{p}{P_Y} =$ 

# **Laborationen**

**OBS!** För att undvika dödsfall under laborationen har nätspänningen sänkts till ofarlig nivå med hjälp av en transformator.

# **6 Tre glödlampor i Y-koppling**

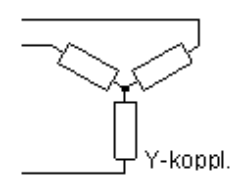

Sätt in 200 mA säkringar i en av säkringsraderna i centralen. Koppla in lamporna som en Y-kopplad trefasbelastning enligt schemat. Låt först samtliga lampor vara urskruvade. Mät spänningarna och fyll i nedanstående tabell.

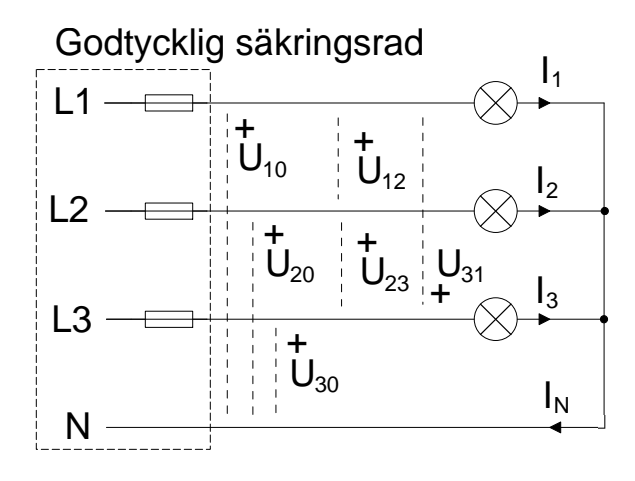

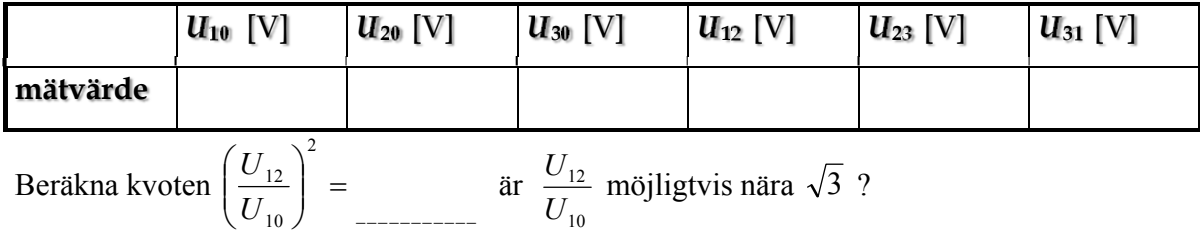

Tror Du att de tre lamphållarna är anslutna till en *symmetrisk* trefasspänning? Svar:

Vilka spänningar är huvudspänningar? Svar:

Vilka spänningar är fasspänningar? Svar:

MMK, KTH Kortlaboration

Fyll i nedanstående tabell genom att skruva i en lampa i taget och mäta strömmarna. För att bestämma strömmen som flyter genom lampan, anslut ett **mätmotstånd** på **1 Ω** i serie med lampan. Mät spänningen över motståndet och beräkna strömmen med hjälp av Ohms lag.

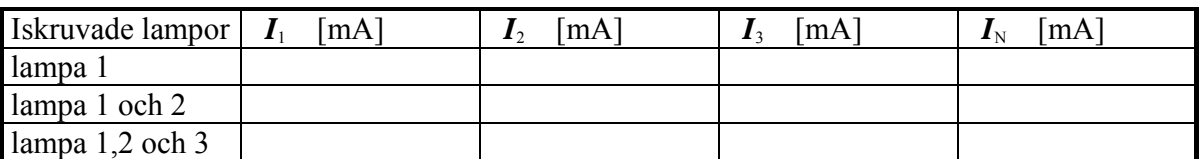

Rita ett visardiagram med strömmarna  $I_1$ ,  $I_2$  och  $I_N$  (lampa 1 och 2 är iskruvade).

Rita ett visardiagram med strömmarna *I***1**, *I***2** och *I*3 (lampa 1, 2 och 3 är iskruvade).

Påverkas lampornas ljusstyrka om nolledaren tas bort då alla tre lampor är iskruvade? Svar:

Hur stor blir spänningen mellan centralens nollpunkt och lastens nollpunkt (där de tre lamporna är hopkopplade) om nolledaren är borttagen?

Svar:

# **7 Tre glödlampor i D-koppling**

Koppla lamporna som en D-kopplad trefasbelastning. Låt samtliga lampor vara iskruvade.

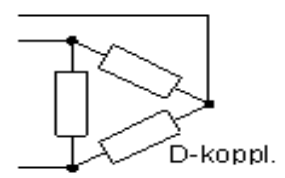

Vilken spänning är det som ligger över lamporna  $(U_{10} \ U_{20} \ U_{30}$  eller  $U_{12} \ U_{23} \ U_{31}$  )?

Vilken ström är det som går genom lamporna  $(I_1 \ I_2 \ I_3 \ \text{eller } I_{12} \ I_{23} \ I_{31})?$ 

Det finns ingenstans att ansluta "nollan", N, och därför är  $I_N = 0$ .

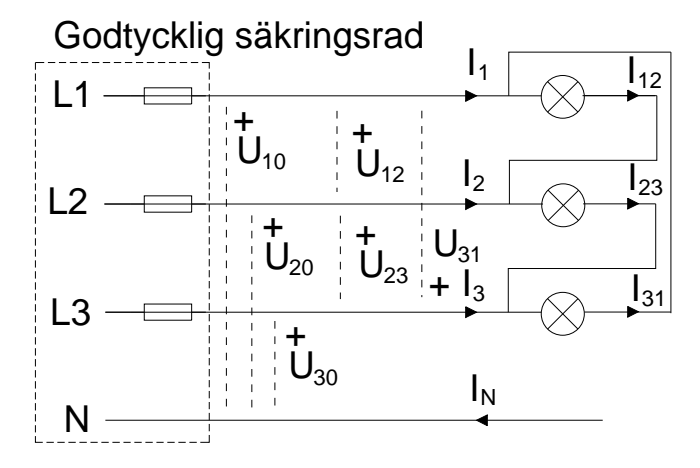

Mät spänningen *U* över *en* av lamporna och strömmen *I* genom den. Jämför ljusstyrkan med den som rådde vid Y-kopplingen. Vid mätning av strömmen används återigen mätmotståndet.

 $U =$ 

*I* =

Ljusstyrka (enligt din uppfattning):

Hur förhåller sig glödlampseffekterna mellan Y- och D-koppling?

160115/HJ,PK